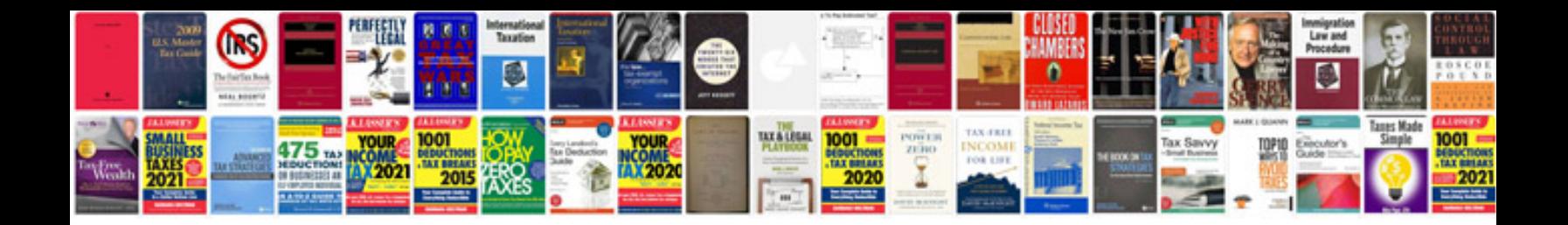

**Vector calculus formulas**

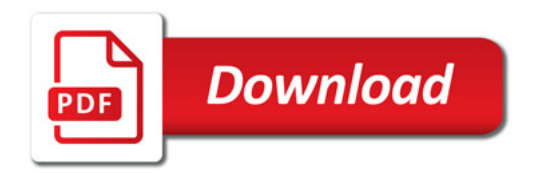

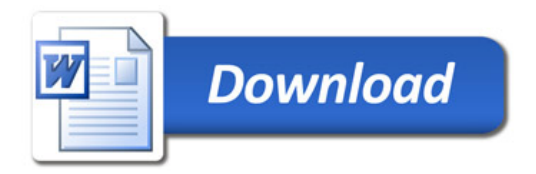